**AutoCAD Crack With Registration Code [2022-Latest]**

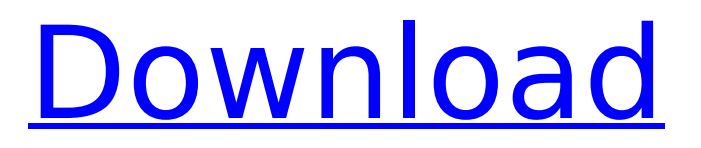

### **AutoCAD**

Key features of AutoCAD Crack Free Download 2018.1: Drafting • Features Drafting • Features Data Security • Draw standard drawings in the cloud, sync them between devices, and back up to your cloud with iCadd Model Vault. • Draw standard drawings in the cloud, sync them between devices, and back up to your cloud with iCadd Model Vault. Data Security • Protect your AutoCAD Activation Code drawings with geo-locking; you can create a temporary map, which is the basis for the geolocking feature, that is based on a base address, such as a company address or a postal code. • Protect your AutoCAD drawings with geo-locking; you can create a temporary map, which is the basis for the geo-locking feature, that is based on a base address, such as a company address or a postal code. Workgroups • The new AutoCAD 2018.1 workspaces feature offers superior collaboration through enhanced workgroups. • Features such as document templates, task templates, and saved states enable the user to quickly adapt to the new workflow. Document Templates • Document templates feature now allows you to define custom commands and keystrokes for quickly creating workflows. • Document templates can be added to

## the AutoCAD command line to create a new sequence of steps that are performed automatically after a user selects a template. • A new feature named DataClips enables the user to specify data sources, also known as data clips. • You can also browse and create your own data clips. Saved States • Saved states feature enhances AutoCAD functionality. • A saved state is saved whenever the user selects a task or a task category. • When the user opens a drawing in a different workspace, they can go back to any saved state. • The user can also open a saved state by selecting the 'Open from Saved State' command. • An AutoCAD startup state is also available, so that all saved states are automatically loaded and the user does not have to open the drawing manually. • In addition, this AutoCAD startup state has been redesigned to provide a more modern experience, and it is available in all the major desktop environments. • A

cloud-based version of AutoCAD called AutoCAD Web App also has an improved design that provides a smoother user experience. A New Cloud-Based Model Vault Experience • Draw standard drawings in the cloud, sync them between devices, and back up to your cloud with iCadd Model Vault.

**AutoCAD Crack+ PC/Windows**

AutoCAD Serial Key Forms (AutoCAD R14) include a rich data and control set for the user interface. The interface can be customized through the use of themes. Customization Customization includes using DSC files to customize the user interface (UI), adding custom toolbars, changing the look and feel of tools, changing the tools, and changing the user interface elements such as toolbars and ribbons. Tools Customization of user interfaces and the user interface elements is possible through the use of Custom Tools. These include: Specific tools to perform specific tasks Custom toolbars Custom ribbons Custom toolbars and ribbon tools can be created in two ways: From an existing tool within the application From a code generator, which converts an assembly file into the corresponding DSC file. For example, a custom ribbon tool may be created in AutoCAD Forms using a custom ribbon tool assembly file. This custom ribbon tool is then represented in the UI by a menu item that when clicked displays the associated assembly file (that is, the ribbon tool). New ribbon tool assemblies are automatically saved to the Registry (See System Registry for more information) in the folder: C:\Users \\AppData\Roaming\Microsoft\Forms\CustomRibbonC ustomTools. The custom ribbon tool assembly files are in the C:\Program Files\AutoCAD (where AutoCAD is installed)\Forms\CustomRibbonCustomT

ools\CustomTool.dll file format. These files are copied to the Registry after installation. Add-ons (such as AutoCAD 2009 for Windows) have the.ocx file format. Applications that use the 3rd-party ObjectARX include Autodesk Architectural Desktop, Autodesk Civil 3D, Autodesk DreamFactory 3D, Autodesk Architectural Desktop 2014, Autodesk Architectural Designer, Autodesk Revit Architecture, Autodesk Revit Design, Autodesk Revit Structure, Autodesk Virtual Design Suite, Autodesk BIM 360, Autodesk Vault, Autodesk Vault Ultimate, Autodesk Navisworks, Autodesk Navisworks 3D, Autodesk RVT Professional, Autodesk Power Plant, Autodesk Power Plant 3D, Autodesk CityEngine and Autodesk Civil 3D, etc. Autodesk Construction Autodesk MEP Design af5dca3d97

### **AutoCAD With Keygen**

Open Autodesk Autocad Open the drawing that you will edit. Click the "File" button. Click "Save As". Give the file a name. Click the Save button. Features This program can open.dwg and.dxf files. It can also edit and scale most.dwf files. It can create and edit orthogonal geometry and polylines. It can create and edit splines and circles. It can create and edit NURBS curves, polylines and circles. It can create and edit polyline paths and spline paths. It can also create and edit closed spline paths and polyline paths. It can create and edit feature layers. It can create and edit blocks. It can create and edit text and fonts. It can also create and edit links. It can import and export data. It has multiple undo/redo history. It can do multilevel undo. It supports conversion of the project to and from older Autocad versions. It also supports functions for pan and zoom in the drawing window and in the map window. It supports a grid snap and holds a drawing reference. It supports a snap-to-grid and a tolerance for creation of drawing snap points. It supports a vanishing point tool and a map window. It also supports multiple selection of entities. It has printing features. It supports layers in the drawing and maps windows. It supports grids and layer palettes.

# Limitations This software does not support the ability to edit an entity in another drawing file. See also List of CAD editors Comparison of CAD editors for AEC List of 3D modeling editors List of free 3D modeling tools List of vector graphics editors References External links Category:Computer-aided design software for Windows Category:Computeraided design software for LinuxVeteran righty Rich Hill of the Los Angeles Angels of Anaheim began last season with a 4.83 ERA and the third-highest walk rate in baseball, among pitchers with at least 200

innings. Then he underwent surgery on his right knee, resulting in a season-ending injury. That ended his run of success. And this year, Hill was injured for much of the season, too, leading to an ugly 2016 campaign. This year, Hill is a Cy

### **What's New in the AutoCAD?**

Export capabilities to BIMx, v-Ray, SketchUp and Revit. (video: 5:27 min.) Trace along the edges of other layers in your drawing. Allows you to draw shapes and notes along edges of other layers of drawings for your task management. (video: 1:20 min.) Draw precise lines and arrows. Draw line segments using two clicks, making it easy to draw precise lines. (video: 1:20 min.) Draw a precise connection between two segments. If you need a

## precise connection between two points, you can draw your lines precisely. (video: 1:20 min.) You can also draw "base-point lines." Draw a line segment using the first and last point as a base point for your line. (video: 1:30 min.) New Drawing Task Template feature: Create new tasks quickly by using the Drawing Task Template that contains predefined tasks to help you get your work done. (video: 1:15 min.) You can create an unlimited number of user templates, which are saved into your user template library. (video: 1:23 min.) Using the tool bar, you can easily switch from one template to another. If you change templates, you can easily switch back to the previously used template. (video: 1:24 min.) Create your own templates. Create your own template by using the Drawing Task Template that contains the most frequently used tasks. (video: 1:15 min.) Make the toolbar more intuitive. (video: 1:16 min.) Updated Drafting Techniques feature: Share your drawing with your team, colleagues or clients. Use a shared drawing, or publish to web and mobile apps, so other people can see your drawing and make changes, without having to send your drawing back to you. (video: 1:22 min.) Using the right-click menu, you can view and print your drawings, PDFs and text, and easily share them with other people. (video: 1:23 min.) Import directly from Adobe Illustrator or SketchUp files. You can also

choose to import layers from SketchUp, PDF and PDF. You can change the appearance of your drawings. Choose from a variety of different pen and line types. You can

### **System Requirements:**

## OS: Mac OS X 10.7.4 Mac OS X 10.6.8 Mac OS X 10.5.8 Mac OS X 10.4.11 Mac OS X 10.3.9 PC: Windows 7 SP1 64-bit Windows 8 64-bit Windows XP SP2 32-bit Windows Vista SP2 32-bit Windows 2000/2003/XP/Vista Home 32-bit Windows 98/Me/2000 32-bit

[http://www.naglobalbusiness.com/видео/autocad-23-0-crack-activation-code-with-keygen-download](http://www.naglobalbusiness.com/видео/autocad-23-0-crack-activation-code-with-keygen-download-for-windows/)[for-windows/](http://www.naglobalbusiness.com/видео/autocad-23-0-crack-activation-code-with-keygen-download-for-windows/) <https://shoeytravels.com/wp-content/uploads/2022/08/corbeli.pdf> <http://sameboigbeandco.com/?p=20587> <http://dichvuhoicuoi.com/?p=62386> [https://homeoenergy.com/wp](https://homeoenergy.com/wp-content/uploads/2022/08/AutoCAD__Crack__Keygen_Full_Version_For_PC_Latest_2022.pdf)content/uploads/2022/08/AutoCAD Crack Keygen Full Version For PC Latest 2022.pdf [https://fuerzasparavivir.com/wp](https://fuerzasparavivir.com/wp-content/uploads/2022/08/AutoCAD__Crack___Product_Key_Full_2022_New.pdf)[content/uploads/2022/08/AutoCAD\\_\\_Crack\\_\\_\\_Product\\_Key\\_Full\\_2022\\_New.pdf](https://fuerzasparavivir.com/wp-content/uploads/2022/08/AutoCAD__Crack___Product_Key_Full_2022_New.pdf) <https://zwergenburg-wuppertal.de/advert/autocad-24-0-crack-download-for-windows-2/> <http://www.jbdsnet.com/autocad-23-0-crack-with-registration-code-free-download-x64/> <http://assetrumah.com/?p=33390> <http://fahow.org/wp-content/uploads/2022/08/quasali.pdf> <http://dichvuhoicuoi.com/?p=62388> <https://www.voyavel.it/autocad-with-serial-key-download-updated-2022/> <https://www.loolooherbal.in/wp-content/uploads/2022/08/lemchan.pdf> [http://alghadeer.net/wp](http://alghadeer.net/wp-content/uploads/2022/08/AutoCAD__Registration_Code_Free_Download_X64_March2022.pdf)[content/uploads/2022/08/AutoCAD\\_\\_Registration\\_Code\\_Free\\_Download\\_X64\\_March2022.pdf](http://alghadeer.net/wp-content/uploads/2022/08/AutoCAD__Registration_Code_Free_Download_X64_March2022.pdf) <https://alaediin.com/wp-content/uploads/2022/08/AutoCAD-108.pdf>